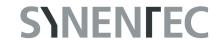

# **Trypan Blue**

### **GENERAL PURPOSE**

A common method to monitor a culture run is a viability test by using Trypan Blue. Customary systems will usually take a sample volume of about 300  $\mu$ L to 600  $\mu$ L to evaluate the sample status which takes about 2 to 3 minutes. SYNENTEC's Trypan Blue assay approach requires a sample volume of 20  $\mu$ L only which is scanned in less than 2 seconds. No major consumable expenses reduce the cost per sample to \$ 0.05 and less.

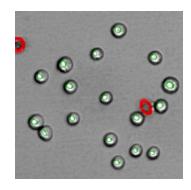

### **RESULT TABLE**

| Viability           | Percentage of viable cells in the sample        |  |  |
|---------------------|-------------------------------------------------|--|--|
| VCD                 | Viable Cell Density [#/ml]                      |  |  |
| CD                  | Cell Density [#/ml]                             |  |  |
| Cell Count          | Number of cells listed per well                 |  |  |
| Avg Cell Size       | Average of the cell size [µm²]                  |  |  |
| Aggregates per ml   | Number of aggregates per ml                     |  |  |
| Ratio of Aggregates | Percentage ratio of aggregates in the sample    |  |  |
| # of Aggregates     | Number of aggregates                            |  |  |
| Reactor ID          | Name of the reactor, entered as plate layout    |  |  |
| Sample ID           | Name of the sample, entered as plate layout     |  |  |
| Final Dilution      | Dilution factor, entered as plate layout        |  |  |
| Volume per Well     | Sample volume per well, entered as plate layout |  |  |

## **EXAMPLE**

This example shows a typical result image of a Trypan Blue analysis.

Marked green: Viable cellsMarked red: Dead cellsMarked blue: Aggregated cell

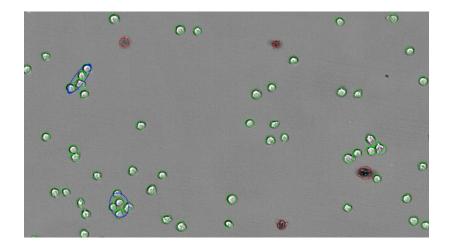

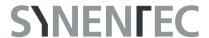

#### **DILUTION TABLE**

The following table shows the recommended dilution of the cell sample in relation to the expected cell density based on a Corning Costar half area plate (\*cat # 3695; 40 µL/well suggested). We recommend never taking less than 20 µL cell suspension/dilution! Otherwise the method error will increase significantly (data not shown). In this table the number of possible replicates per approach varies. If more replicates are desired, please scale up the approach accordingly.

| Expected<br>Cell Density      |               | Final Dilution [1] | PBS [µL] | Sample [µL] | TryB 0.02% [μL] |
|-------------------------------|---------------|--------------------|----------|-------------|-----------------|
| 1 · 10 <sup>7</sup>           | $\rightarrow$ | 1:80               | 780      | 20          | 800             |
| 5 · 10 <sup>6</sup>           | $\rightarrow$ | 1:40               | 380      | 20          | 400             |
| 1 · 10 <sup>6</sup>           | $\rightarrow$ | 1:20               | 180      | 20          | 200             |
| 5 · 10 <sup>5</sup>           | $\rightarrow$ | 1:10               | 80       | 20          | 100             |
| 1 · 10 <sup>5</sup>           | $\rightarrow$ | 1:5                | 30       | 20          | 50              |
| Less than 1 · 10 <sup>5</sup> | $\rightarrow$ | 1:2                | 0        | 20          | 20              |

# **PLATE LAYOUT**

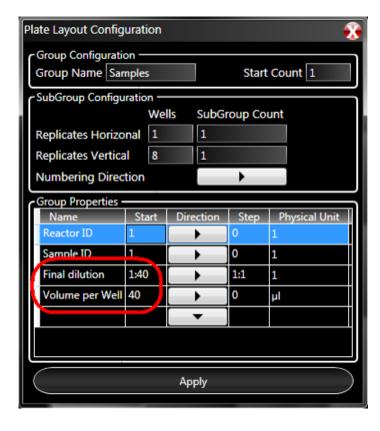

To obtain results such as the cell density in the result table, the software needs to know what volume and what dilution was used in for each well. These two details can be entered in the "Prepare" tab with "Layout" and well selection.

In addition, it is possible to give your samples a name which appears in the result table.